**AutoCAD Crack Patch With Serial Key Free Download [April-2022]**

# [Download](http://evacdir.com/wgasa/metabolites/multifides/olulu/theloving.slatron.QXV0b0NBRAQXV.treetops/ZG93bmxvYWR8czl1TnpWaGRIeDhNVFkxTkRVNU56VTBNWHg4TWpVM05IeDhLRTBwSUhKbFlXUXRZbXh2WnlCYlJtRnpkQ0JIUlU1ZA)

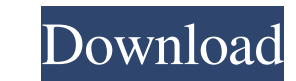

### **AutoCAD Crack+ Activation Key**

AutoCAD Cracked Accounts has been continuously updated since its initial release, with new features being added on a regular basis. Over the years, Autodesk released several major new versions. Release History In addition typically incorporate stability fixes, and may include additional features. Each update releases with the major version number incremented by 2, with the "update" version number incrementing by 0.01. For example, AutoCAD 2 reveloped on one unified platform, allowing all users to use the same code base and tools. The first version of Fusion was released in February 2016. In addition, Autodesk has been updating AutoCAD on a regular basis since versions and are assigned a minor release number. Major releases are assigned a major release number and released approximately every three to four years. Interim "update" versions are assigned a minor release number and r hardware, make sure you check that the app or hardware is compatible with AutoCAD. For example, for drawing or image editing purposes, it may be necessary to use a graphics tablet or smartphone will perform other tasks. Th Hub or by direct download from Autodesk. Licensing AutoCAD is available either as a perpetual license or a time-limited (trial) version. These can be purchased either online, at a local Autodesk dealer, or from Autodesk di

Anchors It is possible to use AutoCAD Crack Free Download anchors to represent points that will be stored in the database. Anchors can be used to store coordinates, object references, drawing orientations, layers, and so o computer operating system. Autodesk provides the source code for the NET versions of AutoCAD and other products as open source products on the Autodesk Exchange for developers to download and modify. History See also CAD b Category:1984 software Category:Computer-aided design software Category:Computer-aided design software for Windows Category:Computer-aided design software for Windows version 11 Category:Computer-aided design software for graphics Category:Electronic drawing editors Category:Electronic design automation software Category:Electronic vector graphics editors Category:Electronic engineering Category:Technical communication tools Category:Techni gimp using the root account and I have just launched gimp from the command line. I have a Python plugin, but I can't use it. Gimp displays this error: This Python plugin was not loaded because there was no associated scrip the same name as the plugin. The solution is to use the command: 5b5f913d15

# **AutoCAD Crack+ With Full Keygen**

# **AutoCAD License Code & Keygen [Mac/Win] [March-2022]**

Start Autocad. Click File. Click Open. Navigate to the folder where you saved the file. Double-click on the vncrack-v1.3.rar file. The file will start extracting. A vncservers window should appear. Click the file where you the folder where you saved the file. Double-click on the connection file. The file should start extracting. The will be created. Close Autocad. The Microsoft Windows version: Open the Autocad program. Go to File -> Open. N onceservers file. Go to File >> Save As. Navigate to the folder where you saved the file. Save the file with a name that includes the vncserver name, and vncserverpassword. The file should be saved to the desktop. Close Au extracting. A vncservers window should appear. Click the Install button in the vncservers window. The installation will start. You'll see a prompt to insert the vnckey. Save the file vnckey. txt to the desktop. Close Autoc

#### **What's New In?**

New tags in the Measurements palette. Three new Shape tags. New tag in Placement palette. Toggle angle snap: Get the latest angle snap: Get the latest angle snap setting automatically without having to remember it. Improve Windows for Mac 2020 and AutoCAD LT for Windows for Windows for Mac 2020. For more information about AutoCAD 2023 and other AutoCAD 2023 and other AutoCAD 2020-based updates, see our AutoCAD LT 2020 Use a wide array of dif Import and create composite parts. Import and create composite components. Import and create expaphical shapes. Draw curves in 3D. Create grids, legends and textboxes. Implement an editable legend. The latest AutoCAD LT 20 fonts. Implement a model tree with model layers. Create selections, freehand, and paths with the TrackEdit tool. New commands in the Table palette. New commands in the Layers palette. New commands in the Layers palette. Ne Formatting palette. New commands in the Scale palette. New commands in the Dimension palette. New commands in the Measurements palette. New commands in the Regions palette. New commands in the Regions palette. New commands

# **System Requirements For AutoCAD:**

1. Download, install and launch the game. 2. Create a new account with your email address and password. 3. Register with the system and enter your email. 4. Fill out your details with the details with the same email and pa your email.4. Fill out your details with the

Related links:

<https://chgeol.org/autocad-patch-with-serial-key-pc-windows/> <https://mentorus.pl/wp-content/uploads/2022/06/AutoCAD-39.pdf> <https://www.giantgotrip.com/wp-content/uploads/2022/06/farodaeg.pdf> <http://www.delphineberry.com/?p=786> <https://harneys.blog/2022/06/07/autocad-23-0-crack-download/> <https://tuscomprascondescuento.com/?p=19915> <http://www.hommdb.com/wp-content/uploads/timwel.pdf> <http://www.studiofratini.com/autocad-crack-full-product-key-latest/> <https://www.sartorishotel.it/autocad-22-0-crack-free-pc-windows/> <https://petrolyn.com/2022/06/07/autocad-24-2-crack-pc-windows/> <https://ecafy.com/autocad-24-0-crack-registration-code/> <https://teenmemorywall.com/autocad-19-1-crack-mac-win/> <https://epkrd.com/wp-content/uploads/2022/06/AutoCAD-9.pdf> <https://vietnammototours.com/wp-content/uploads/2022/06/conedmu.pdf> <http://avc-mx.com/wp-content/uploads/2022/06/AutoCAD-22.pdf> <https://lexcliq.com/?p=463311> <https://72bid.com?password-protected=login> <https://www.slaymammas.com/autocad-crack-activation-key-free-download/> <https://vinculaholdings.com/autocad-crack-full-product-key-free-download-updated-2022/> <https://senso.com/autocad-2019-23-0-crack-with-serial-key-mac-win-final-2022/>